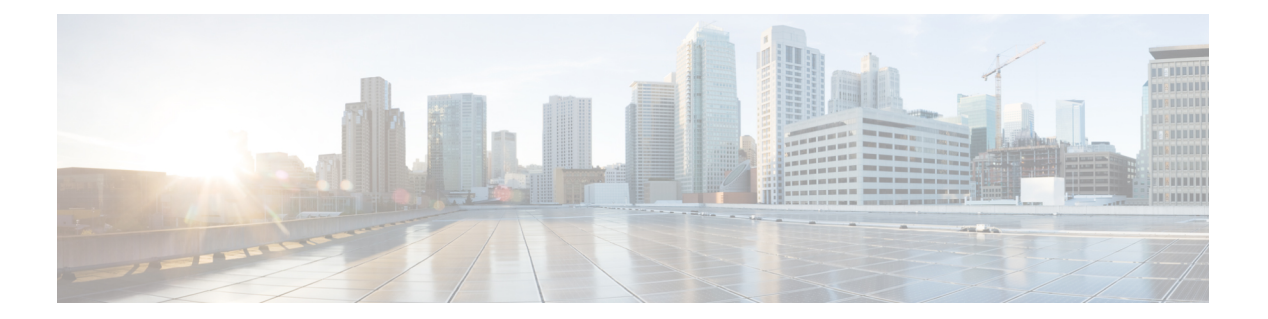

# **R Commands**

- [redistribute](#page-1-0) lisp route-map, page 2
- [register-database-mapping,](#page-3-0) page 4
- [roaming-eid-prefix,](#page-5-0) page 6

 $\overline{\phantom{a}}$ 

 $\mathbf l$ 

## <span id="page-1-0"></span>**redistribute lisp route-map**

To configure the Border Gateway Protocol (BGP) on a Locator/ID Separation Protocol (LISP) Map Server to redistribute and advertise endpoint identifier (EID) prefixes from registered LISPsites, use the **redistribute lisp route-map** command. To remove the configuration, use the **no** form of this command.

**redistribute lisp route-map route-map**

**no redistribute lisp route-map route-map**

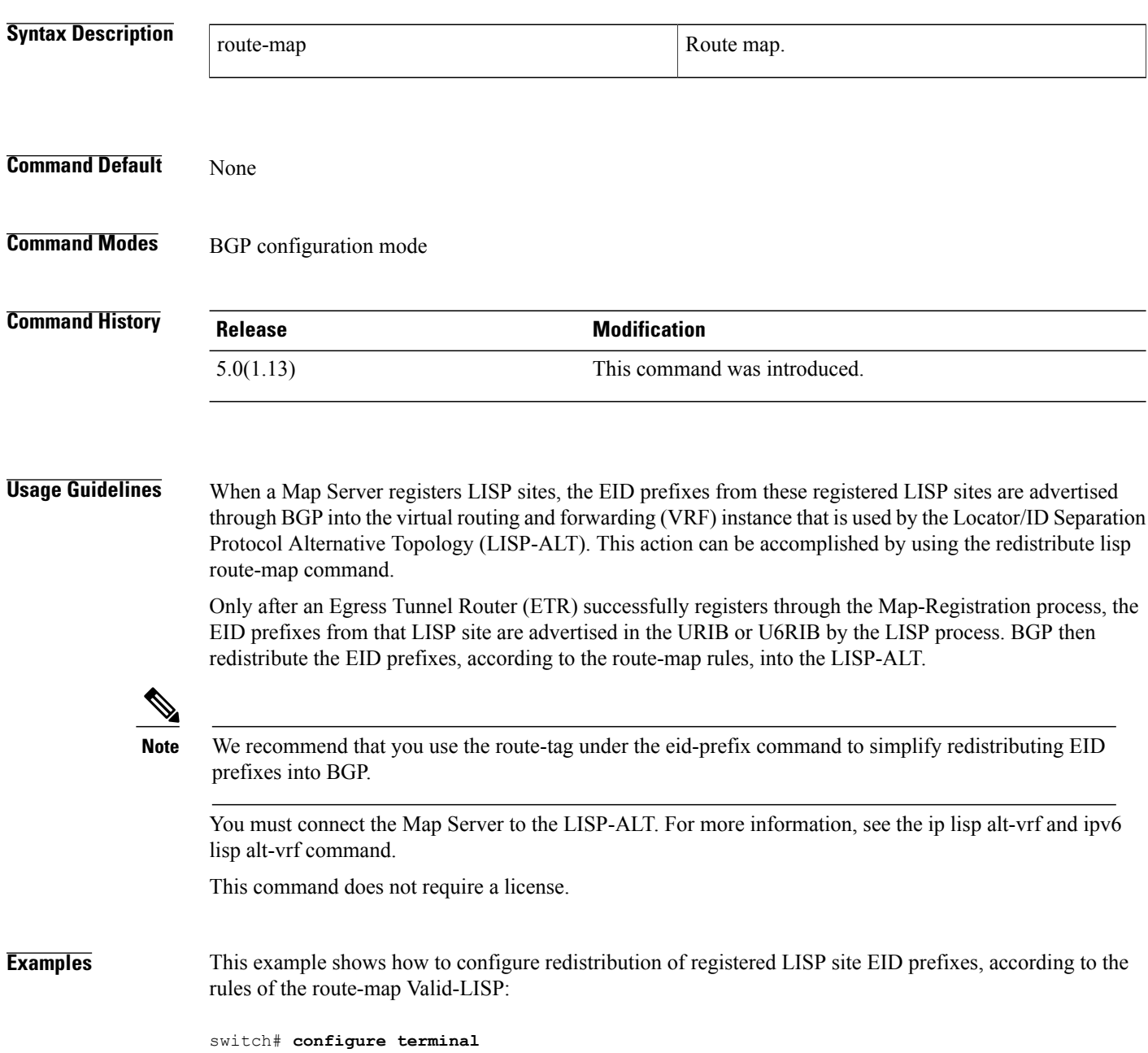

switch(config)# **switch bgp 65001** switch(config-switch)# **vrf lisp** switch(config-switch-vrf)# **address-family ipv4 unicast** switch(config-switch-vrf)# **redistribute lisp route-map Valid-LISP** switch(config-switch-vrf)# **address-family ipv6 unicast** switch(config-switch-vrf)# **redistribute lisp route-map Valid-LISP**

### **Related Commands**

Г

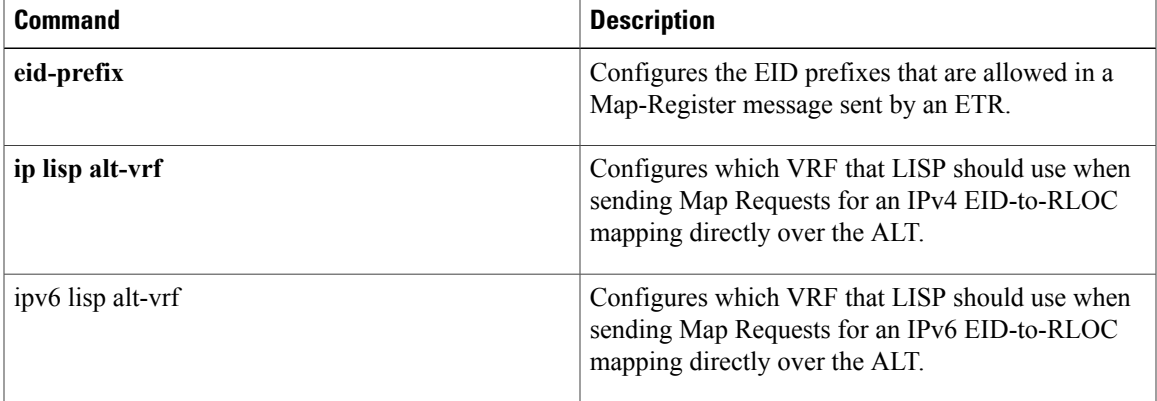

### <span id="page-3-0"></span>**register-database-mapping**

To configure the Locator Separation Protocol (LISP) Virtual Machine (VM) switch to register the dynamic endpoint identifier (EID) prefix from the database-mapping dynamic-EID subcommand rather than a more-specific host-EID, use the optional register-database-mapping command. To remove this optional functionality, use the no form of this command.

**register-database-mapping**

**no register-database-mapping**

**Syntax Description** This command has no arguments or keywords.

**Command Default** More-specific (host-EID) prefix is registered with the configured Map Server.

**Command Modes** Dynamic-EID configuration mode

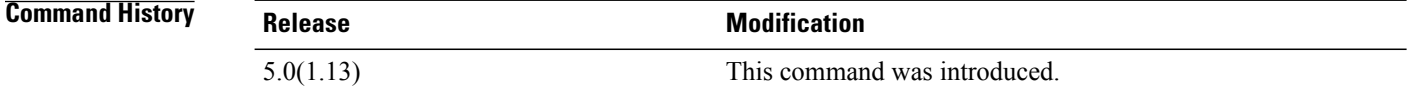

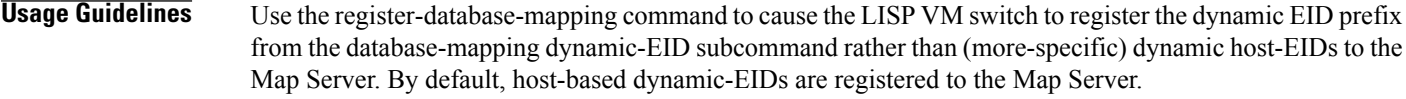

You can use the register-database-mapping command to support cloud applications. When a dynamic EID matches the dynamic EID prefix from the database-mapping dynamic-EID subcommand, the entire dynamic-EID prefix is registered and all endpoint identifiers (EIDs) are moved to the new locator set.

This command does not require a license.

**Examples** This example shows how to configure the Locator/ID Separation Protocol (LISP) dynamic-EID policy, enter the dynamic EID configuration mode, and configure the policy to register the entire dynamic-EID prefix instead of individual dynamic host EIDs:

```
switch# configure terminal
switch(config)# lisp dynamic-eid Roamer-1
switch(config-lisp-dynamic-eid)# register-database-mapping
```
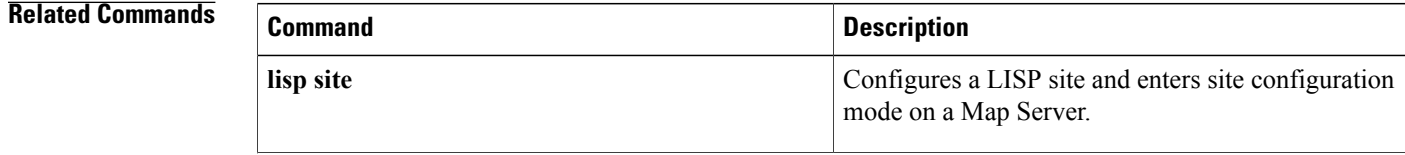

 $\mathbf I$ 

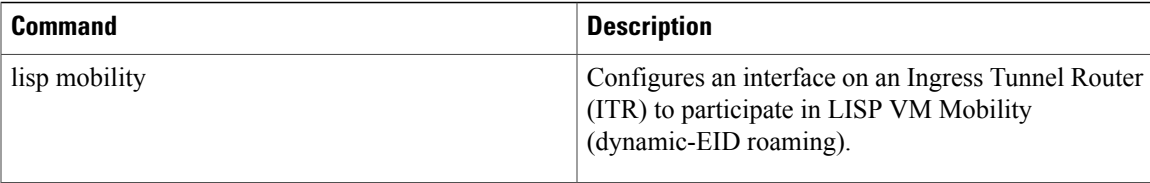

T

## <span id="page-5-0"></span>**roaming-eid-prefix**

To configure an optional endpoint identifier (EID) or list of EIDs to be considered as roaming dynamic EIDs, use the roaming-eid-prefix command. To remove this optional functionality, use the no form of this command.

### **roaming-eid-prefix eid-prefix**

**no roaming-eid-prefix eid-prefix**

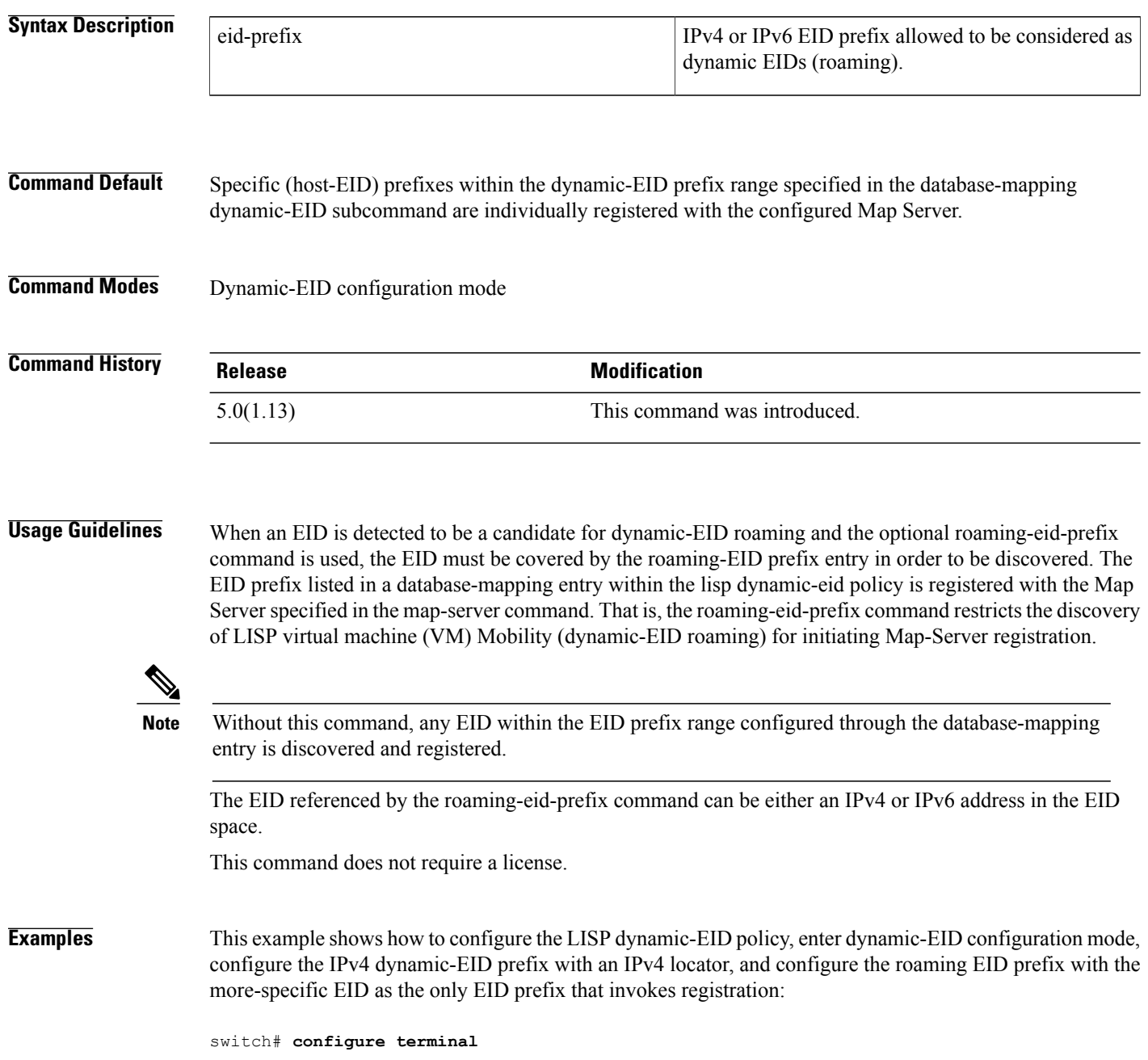

switch(config)# **lisp dynamic-eid Roamer-1** switch(config-lisp-dynamic-eid)# **database-mapping 172.16.1.0/24 10.1.1.1 priority 1 weight 100** switch(config-lisp-dynamic-eid)# **roaming-eid-prefix 172.16.1.12/32**

### **Related Commands**

 $\mathbf{I}$ 

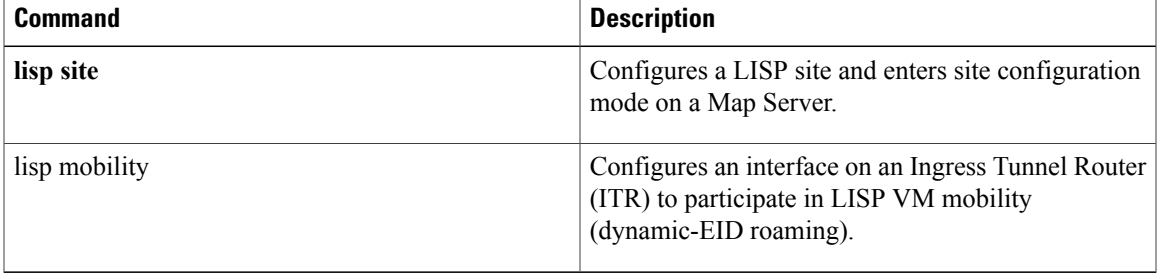

**roaming-eid-prefix**

 $\mathbf I$